## **SIEMENS**

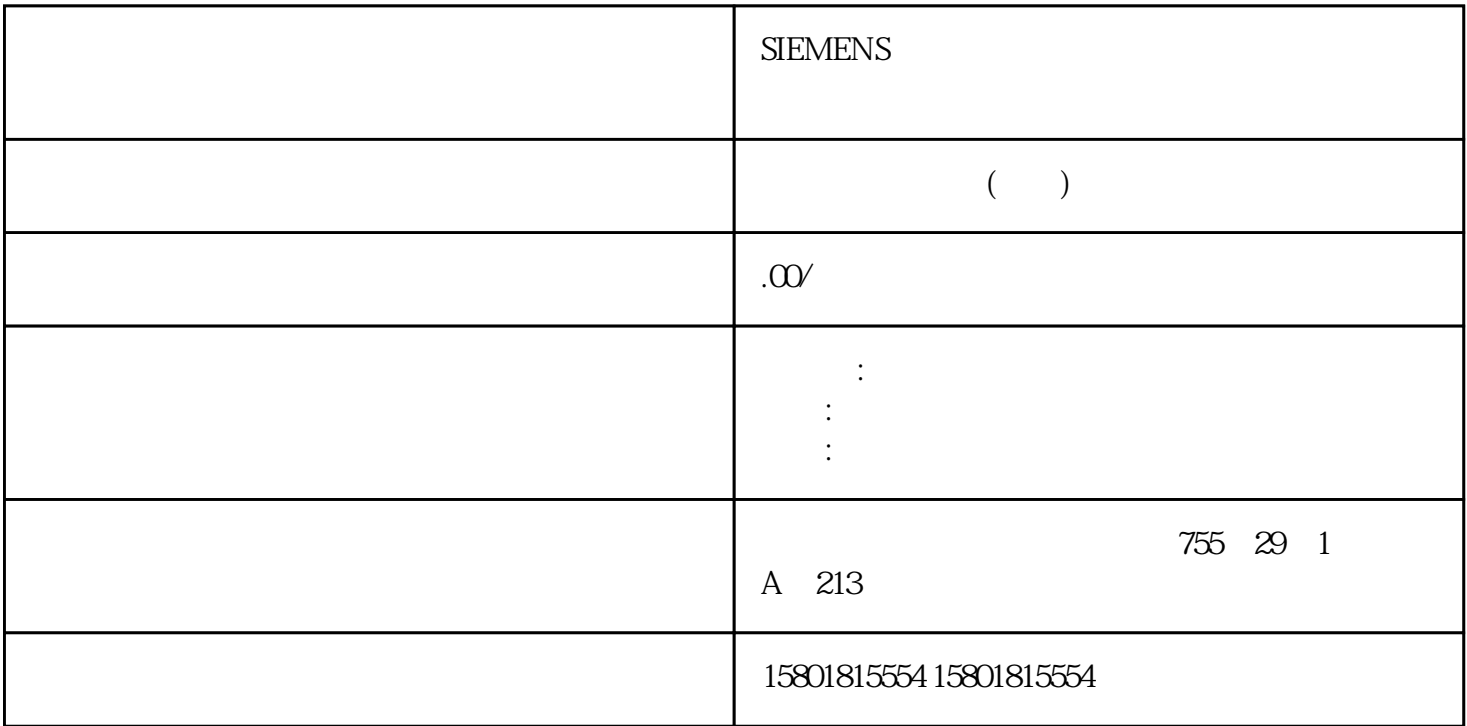

PID\_3Step V1 PID\_3Step V1 PLCSIM PID\_3Step V2 PLCSIM  $PLCSIM$   $PID\_Step V2x$   $CPU S7-1200$   $PLCSIM$   $CPU S7-1200$   $PLCSIM$   $CPU S7-1200$  $S7-1500$   $PID\_Step V2x$   $PLCSIM$   $PLC$  "  $PLC$  "  $PLC$ 并不完全相同。仿真 PLC 循环中断 OB 的实际周期时钟波动比"真实"PLC PID\_3Step PLCSIM PID\_3Step ((ErrorBits =DW#16#00000800)。这会导致进行中的调节中止。自动模式下的响应取决于 ActivateRecoverMode PLCSIM PID\_3Step: CycleTime.EnEstimation = FALSE CycleTime.EnMonitoring = FALSE CycleTime.Value:<br>V1 " " (Basic settings) PID\_3Step" V1 \* The settings)  $\sim$  " (Basic settings)

 $DB$  DB  $DB$  $H$ MI 进行更改。物理量在"控制器类型"(Controller type) 组中,为设定值和过程值选择测量单位和物理量。 PID\_3Step " (Invert control logic)  $CPU$ 后直接切换到上次激活的模式,请选中"CPU 重启后启用上一模式"(Enable lastmode after CPU restart) qingchu PID\_3Step 1. " DB" (Instance

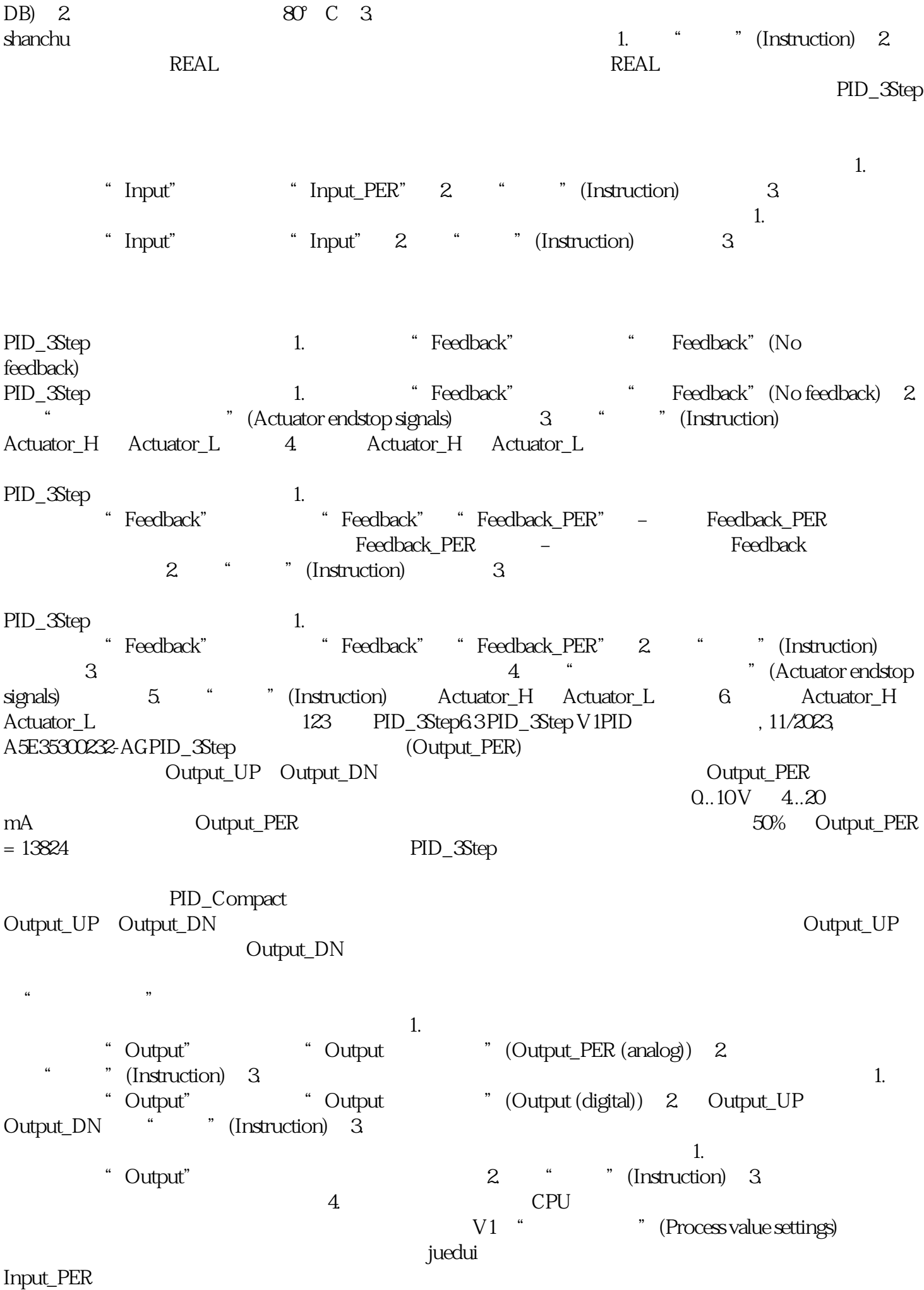

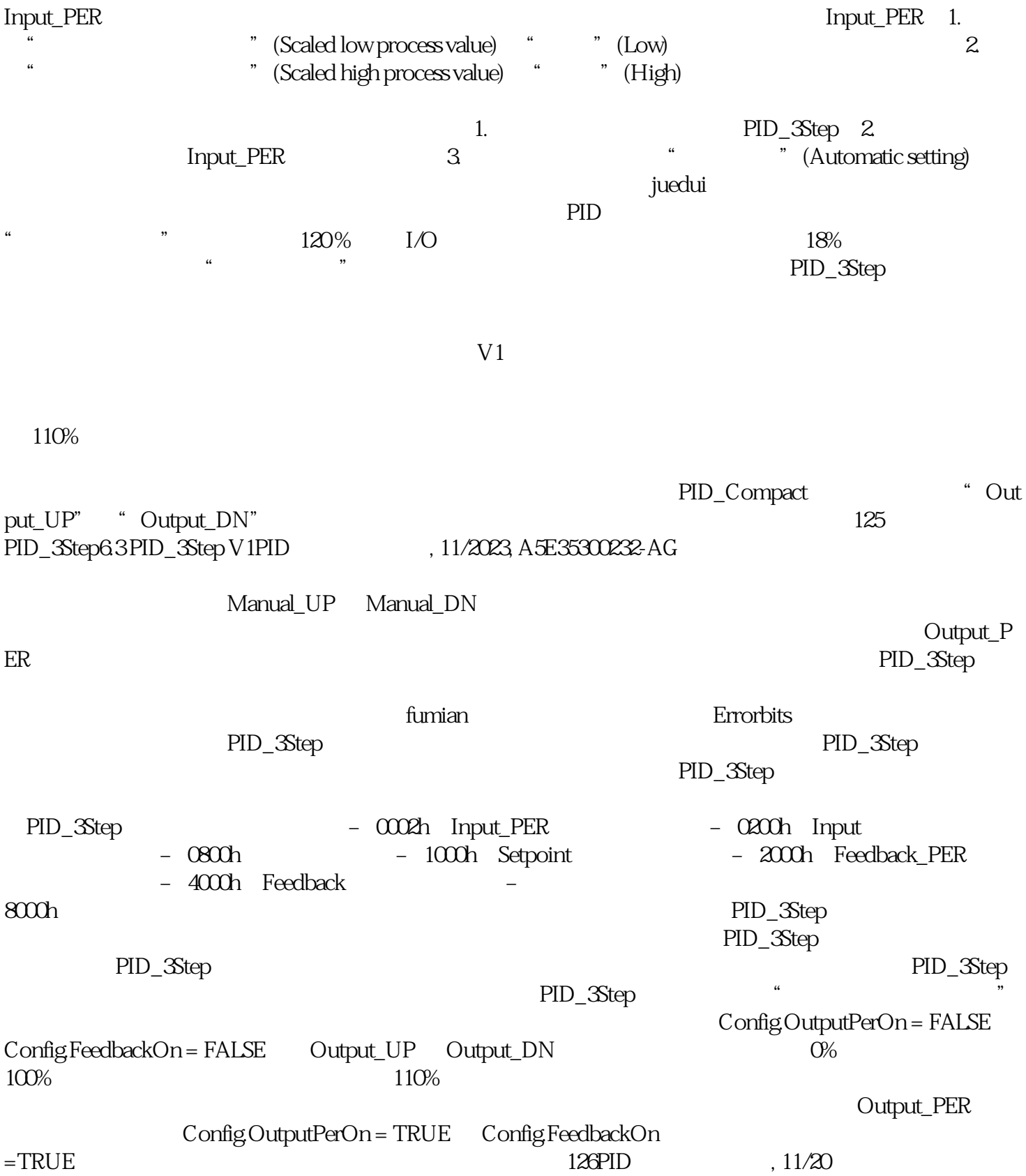